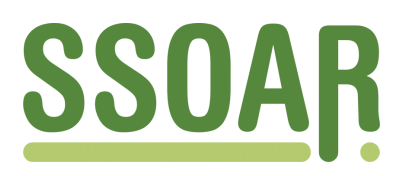

# **Open Access Repository [www.ssoar.info](http://www.ssoar.info)**

# **Elektronische Fachkommunikation in der Geschichtswissenschaft**

Steenweg, Helge

Veröffentlichungsversion / Published Version Zeitschriftenartikel / journal article

**Zur Verfügung gestellt in Kooperation mit / provided in cooperation with:** GESIS - Leibniz-Institut für Sozialwissenschaften

# **Empfohlene Zitierung / Suggested Citation:**

Steenweg, H. (1991). Elektronische Fachkommunikation in der Geschichtswissenschaft. *Historical Social Research*, *16*(4), 144-154. <https://doi.org/10.12759/hsr.16.1991.4.144-154>

**Nutzungsbedingungen:**

*Dieser Text wird unter einer CC BY Lizenz (Namensnennung) zur Verfügung gestellt. Nähere Auskünfte zu den CC-Lizenzen finden Sie hier:*

*<https://creativecommons.org/licenses/by/4.0/deed.de>*

# Leibniz-Institut für Sozialwissenschaften

# **Terms of use:**

*This document is made available under a CC BY Licence (Attribution). For more Information see: <https://creativecommons.org/licenses/by/4.0>*

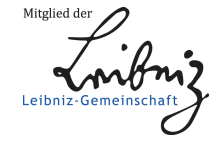

Diese Version ist zitierbar unter / This version is citable under: <https://nbn-resolving.org/urn:nbn:de:0168-ssoar-51372>

Historical Social Research, Vol. 16 - 1991 - No. 4

# **COMPUTER SECTION**

# **Elektronische Fachkommunikation in der Geschichtswissenschaft**

## *Helge Steenweg\**

**Abstract:** Auch in der Geschichtswissenschaft wird die elektronische Fachkommunikation mit zunehmender Hardwareausstattung einen immer stärkeren Stellenwert erhalten. Der einzelne Wissenschaftler ist naturgemäß daran interessiert, die für seine Arbeit wichtigen bibliographischen Daten, Datenbankrecherchen und fachbezogenen Informationen zu Forschungsprojekten oder Forschungsvorhaben möglichst schnell und reibungslos zu erhalten. Trotz der Fülle der auf den Einzelnen einstürzenden Informationen fehlt dennoch manchmal das Wissen, wie man auf den akademischen Netzen Kenntnisse über Informations- und Kommunikationssysteme erwirbt.

Obwohl die Nutzung von Computern in der Geschichtswissenschaft in Forschung und Lehre stetig ansteigt, hat die Vertrautheit mit elektronischen Kommunikationsformen nicht in gleicher Weise zugenommen. Vergleicht man etwa stichprobenartig die Teilnehmerlisten elektronischer Fach-Konferenzen mit vorwiegend historischer Ausrichtung (siehe die Auflistung im Anhang), so sind deutsche Subskribenten in diesen Listen vergleichsweise gering vertreten.

In anderen Wissenschaftsdisziplinen ist dieses Informations- und Kommunikationsbedürfnis frühzeitig erkannt und durch kommerzielle Anbieter entsprechend genutzt worden. Dies liegt nicht nur am grundsätzlich anderen Informationsverhalten dieser Disziplinen, sondern auch daran, daß sich der Informationsmarkt für den Fachwissenschaftler im vergangenen Jahrzehnt anders als ursprünglich prognostiziert entwickelt hat. Ein

\* Address all Communications to Helge Steenweg, Gesellschaft für wissenschaftliche Datenverarbeitung mbH Göttingen, Am Faßberg, D-3400 Göttingen.

weiterer Grund liegt wohl auch in dem Medium Computer selbst begründet. Für viele historische Anwendungen reicht ein Kleinrechner durchaus aus, so daß für viele Historiker die Notwendigkeit auf einem Großrechner oder einer Workstation zu arbeiten bzw. die Möglichkeit einer Netzanbindung an einen solchen Computer nicht zwingend gegeben ist. Da derartige Großrechner im Gegensatz zu dem eigenen Arbeitsplatz-PC fast immer über einen Anschluß an die akademischen Netze, die im allgemeinen kostenfrei für Wissenschaftler benutzbar sind, verfügen, können durch dieses Medium fachbezogene Informationen für Historiker schnell, einfach und kostengünstig zur Verfügung stehen.

# **Technische Voraussetzungen**

Für den Zugang zur elektronischen Kommunikation wird zunächst eine Nutzungsberechtigung (Userid) auf einem Rechner benötigt, der entweder selbst an einem akademischen Netz hängt oder Zugriff auf einen solchen Rechner hat, möglichst in Verbindung mit einer Mail-Software, so daß ein Briefkasten für die eingehenden elektronischen Briefe bzw. Dateien zur Verfügung steht. Ideal wäre eine direkte Netzverbindung vom lokalen Arbeitsplatzrechner zu diesem Rechner. Allerdings ist auch eine Modem-Verbindung denkbar. Hinweise hierzu sind in der Regel im örtlichen Universitätsrechenzentrum zu erhalten.

## **Formen der elektronischen Fachkommunikation**

Es gibt drei gebräuchliche Wege, sich auf den akademischen Netzen zu bewegen: E(lectronic)-Mail, Datei-Transfer mittels »File Transfer Protocol« (FTP) und Nutzung von Rechnerleistung entfernter Computersysteme (»Remote Login« bzw. TELNET). Viele der nachfolgend aufgelisteten Informationen sind auf diesen Wegen erhältlich.

#### **E-Mail**

Bei der »Electronic Mail« wird eine Nachricht von einem Computerbenutzer an einen anderen gesandt. Dabei macht es keinen Unterschied, ob der Empfänger direkt auf demselben Rechner oder auf einem Computer weit entfernt auf einem anderen Kontinent arbeitet. Verglichen mit herkömmlichen Briefbeförderungsarten stellt die elektronische Kommunikation einen extrem schnellen Weg dar, Informationen zu versenden. Oftmals bedarf es nur weniger Minuten, eine Nachricht von Deutschland nach Ame-

スレベン ファー

 $\frac{1}{\sqrt{2}}\left[\left\langle \mathbf{v}^{\dagger}\mathbf{v}\right\rangle _{0}+\left\langle \mathbf{v}\mathbf{v}\right\rangle _{0}\right]$ 

rika zu versenden. Wichtig ist allerdings die genaue Angabe der elektronischen Zieladresse, damit die Nachricht innerhalb der unterschiedlichen Netzstrukturen und Netzorganisationen richtig zugestellt werden kann. Meistens besteht diese Adresse aus der Nutzungsberechtigung und der Bezeichnung des jeweiligen Rechners, getrennt durch ein »@«-Zeichen, z.B. HSTEENWl@DGOGWDGl.BITNET oder

HSTEENW1@GWDGVl.DNET.GWDG.DE.

Neben Personen können auch Service-maschinen, wie z.B. List- oder Mailserver angesprochen werden. Auf Listservern werden sogenannte Fachkommunikationslisten zu bestimmten Themen installiert, in die sich Interessenten mittels einer Subskription per E-Mail kostenlos einschreiben. Sie erhalten dann alle an die betreffende Liste gerichteten Nachrichten (Briefe, Anfragen, Kongreßankündigungen etc.) und können sich auch aktiv durch eigene Beiträge am Geschehen auf dieser Liste beteiligen. Derzeit zeugen etwa 2700 Fachlisten auf Listservern von dem Interesse an wissenschaftlicher elektronischer Kommunikation

Neben der oben beschriebenen Konferenzmöglichkeit per E-Mail bietet die Listserver-Software darüberhinaus noch die Möglichkeit, Dateien auf Abruf zu versenden. Mittels dieser Fileserver-Funktion lassen sich beispielsweise Bibliographien, Tagungsberichte, elektronische Zeitschriften, etc. für interessierte Personen bereitstellen.

Ein aktuelles Gesamtverzeichnis sämtlicher Fachkommunikationslisten ist über jeden Listserver an einem EARN-Knoten, beispielsweise LIST-SERV@DEARN in Deutschland, mittels einer Mail mit dem Inhalt »list global« erhältlich.

Ein Verzeichnis der einzelnen Gruppen bekommt man per E-Mail vom LISTSERV@BITNIC durch den Befehl »send listserv groups«.

Ein Verzeichnis von elektronischen Zeitschriften und Zeitungen mit entsprechenden Erläuterungen ist von Michael Strangelove zusammengestellt worden. Dieses Verzeichnis ist über die Server LIST-SERV@UOTTAWA oder die CONTEX-L@UOTTAWA durch die folgenden Kommandos erhältlich: »get ejournll directry« und »get ejournl2 directry«.

Gemeinsam mit Diane K. Kovacs hat M. Strangelove ein mittlerweile auch in Buchform publiziertes Verzeichnis von akademischen Fachlisten auf Listservern, das derzeit 715 Beschreibungen enthält, erarbeitet. Die dritte Revision dieses Verzeichnisses besteht aus insgesamt 8 Dateien. In alphabetischer Reihenfolge wurden die Fachlisten jeweils nach Fachgruppen geordnet:

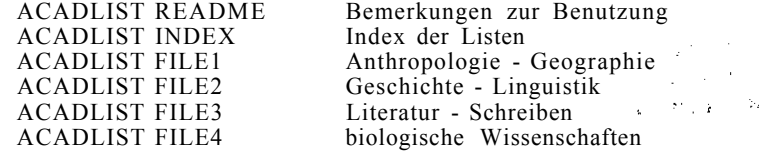

146

#### ACADLIST FILE5 ACADLIST FILE6

physikalische Wissenschaften Allgemeines

Um diese Dateien zu erhalten, bedarf es einer Mail an LIST-SERV@KENTVM mit folgenden Befehlen: »get <filename> <filetyp>«. Diese Dateien sind ebenso mittels Anonymous-FTP vom FTP-Server der Kent State University ([KSUVXA.KENT.EDU\)](http://KSUVXA.KENT.EDU) erhältlich.

Ein interessantes Angebot bieten die sogenannten Trickle-Server im BITNET/EARN. Über diese Server erhält man im akademischen Netz ohne Vermittlungsgebühr Public-Domain- und Shareware-Software. Die europäischen Trickle-Server bieten sämtliche Dateien aus dem Angebot des SIMTEL-Servers, der ebenfalls per FTP erreichbar ist (WSMR-SIM-[TEL20.ARMY.MIL b](http://TEL20.ARMY.MIL)zw. 192.88.110.20), in Form eines Mail-Servers an. Jeder Interessent schickt dem jeweils zu seinem Rechnerstandort nächstgelegenen Trickle-Server eine Mail, die Befehle zum Inhalt hat. Als deutscher Trickle-Server fungiert TRICKLE@DS0RUS1I in Stuttgart. Informationen zur weiteren Benutzung erhält man, wenn man diesem Trickle-Server eine Mail mit dem »help«-Kommando als Inhalt schickt.

Im USENET wurde ein Informationsaustausch entwickelt, der wie ein elektronisches Computerkonferenzsystem funktioniert. Hierzu bildete man sogenannte »news«-Gruppen, deren Themen von Architektur über Biochemie und Soziales bis hin zu Textverarbeitungsproblemen streuten. Neue Nachrichtengruppen werden von den Benutzern in Eigenverantwortung über »elektronische Stimmabgabe« gebildet. Eine wichtige Gruppe innerhalb der News stellt diejenige dar, in der Public-Domain-Software im Quellcode für die USENET-Teilnehmer zur Verfügung gestellt wird.

Von einigen in den USA installierten größeren Rechnern gehen tagtäglich die jeweils angesammelten Informationen in die ganze Welt. Die dabei übertragene Datenmenge ist enorm. Pro Monat werden circa 300 bis 350 Megabyte nach Europa übertragen. Der deutsche Netzknotenrechner UniDo in der Universität Dortmund verschickt allein täglich durchschnittlich 3000 elektronische Mails. Mehr als die Hälfte der im deutschen EUnet angeschlossenen Rechnerstandorte bezieht aus Dortmund diesen »News«-Service, der nicht auf UNIX-Rechner beschränkt ist. Für VM/CMS-Rechner existiert beispielsweise eine Netnews-Server-Software, die den Zugang zu diesen Informationen auch Benutzern von IBM-Großrechnern zugänglich macht.

Mit Hilfe der News-Server kann jeder Wissenschaftler vergleichbar den Listserver-Listen an den offenen Diskussionen zu den Themen seines Fachgebietes teilnehmen. Da auch kommerzielle Institutionen, wie beispielsweise Herstellerfirmen von Software, sich an diesem Computerkonferenzsystem beteiligen können, sind die dargebotenen Informationen oftmals besonders aktuell. Die Kehrseite der News-Server besteht in dem immensen Informationsmengen, die zu bewältigen sind. Da prinzipiell jeder Benutzer zu jedem Thema etwas beitragen kann, ist der InformationsHistorical Social Research, Vol. 16 — 1991 — No. 4, 144-154

gehalt teilweise gering. Manche wichtige Information geht dann in der Masse unter.

# **Anonymous-FTP-Server**

 $\mathbb{Z}[\mathfrak{F}_{\mathfrak{p}}]$  . n i C

FTP (File Transfer Protocol) ist Bestandteil des TCP/ IP-Protokolls. FTP ermöglicht die Übertragung von Dateien zwischen zwei Rechnern, unabhängig von deren Betriebs- und Dateisystem. Neben dem Dateitransfer wird zusätzlich das Auflisten von Verzeichnissen und das Wechseln innerhalb der Verzeichnis-Struktur unterstützt. Zum Dateitransfer benötigt man nicht nur eine Nutzerkennung (Userid) auf dem eigenen sondern zusätzlich eine weitere auf dem Rechner, von dem man Dateien kopieren möchte. Mittlerweile existieren viele FTP-Server, die ein Login unter der Userid »Anonymus« erlauben. Als »Password« sollte man in der Regel die eigene email-Adresse angeben. Diese Rechner nennt man »Anonymous-FTP-Server«. Bei der Übertragung von Computer-Programmen sollte darauf geachtet werden, daß diese binär übertragen werden (Befehl: »binary«).

Ein Verzeichnis der bekannten Anonymous-FTP-Rechner von Jon Granrose mit Angabe der Sammlungsschwerpunkte ist per FTP in PI-[LOT.NJIN.NET](http://LOT.NJIN.NET) (128.6.7.38) erhältlich.

Informationen zur Benutzung von Anonymous-FTP-Servern bietet ein »FTP pr imer« von Jeff Linder, den man über E-Mail vom LISTSERV@TEMPLEVM mit dem Befehl »get ftp primer« bekommen kann.

Um sofort zu erfahren, auf welchem FTP-Server das neueste Update einer be stimmten Shareware-Software liegt, kann man die Dienste des sogenannten ARCHIE-Servers in Anspruch nehmen. Der 1990 installierte Server hat stets aktuelle Verzeichnisse von etwa 600 FTP-Servern zur Verfügung. Nach dem Login mit »archie« auf dem Server QUI-CHE.CS.MCGILL.CA (132.206.2.3) ist eine Datenbankabfrage möglich. Eine Beschreibung befindet sich auf diesem Server im Verzeichnis »archie/ doc«

Für Benutzer ohne FTP-Möglichkeit gibt es im BITNET die Möglichkeit, die FTP-Kommandos in einer Mail an BITFTP@PUCC oder [BITFTP@PUCC.PRINCETON.EDU,](mailto:BITFTP@PUCC.PRINCETON.EDU) den BITFTP-Server der Princeton University, zu senden. Eine ausführliche Anleitung erhält, wer diesem Server eine Mail mit dem Kommando »help« schickt. Außerhalb des BITNET/EARN kann dieser BITFTP-Server nicht genutzt werden. Dafür existiert ein vergleichbares System im Internet unter der Netzadresse [FTPMAIL@DECWRL.DEC.COM.](mailto:FTPMAIL@DECWRL.DEC.COM) Wichtig ist hierbei, daß in der ersten Zeile der Mail die eigene Netzadresse mit dem Befehl »reply <e-mailadresse>« angegeben wird.

医粘液 医勒尔氏染剂

No.

## **TELNET-Recherchen**

Als weiterer Bestandteil des TCP/IP ermöglicht das Telnet innerhalb des Internets einen raschen Zugriff auf einen Rechner mittels einer Terminalsitzung. Hierbei wird meistens eine VT100-, seltener eine 3270-Emulation benutzt. Telnet eignet sich in besonderem Maße für Datenbankanfragen, speziell Bibliotheksrecherchen.

Ein Verzeichnis von Bibliotheken, die kostenfreie Nutzung erlauben, ist über die HUMANIST-Liste (HUMANIST@BROWNVM) erhältlich.

Per FTP erhält man die Beschreibung »UNT's accessing online bibliographic databases« über [VAXB.ACS.UNT.EDU \(](http://VAXB.ACS.UNT.EDU)129.120.1.4) im Verzeichnis »library« als Asch- (TXT), Postscript- (PS) oder WordPerfect 5.1- (WP) -Datei.

Eine auf Toolbook basierende Windows 3.0 Version dieses Verzeichnisses, »Catalist« genannt, kann per Anonymous-FTP von ZE-[BRA.ACS.UDEL.EDU](http://BRA.ACS.UDEL.EDU) im Verzeichnis »pub/library« bzw. [VAXB.ACS.UNT.EDU](http://VAXB.ACS.UNT.EDU) im Verzeichnis »library/catalist« bezogen werden.

Eine ebenfalls auf Hypertext-Basis basierende Beschreibung von Online-Bibliotheken namens HYTELNET befindet sich im Verzeichnis »library« des FTP-Servers [VAXB.ACS.UNT.EDU \(](http://VAXB.ACS.UNT.EDU)129.120.1.4). Dieses Binärfile »HYTELN30.ZIP« ist auch über den Trickle-Server (s.o.) erhältlich.

#### **Sonstige Angebote**

In einer derartigen Zusammenstellung können naturgemäß nicht alle Möglichkeiten der elektronischen Fachkommunikation beschrieben werden. Dennoch sollen kurz zumindest einige interessante Projekte erwähnt werden:

#### **Informations- und Konferenzsystem des DFN**

Der DFN-Verein betreibt unter der WIN-Nummer 45050130015 ein Informationssystem als Dienstleistungsangebot. In dieser Datei findet man Fakten und Daten zum Deutschen Forschungsnetz. Als Login ist »dfn« anzugeben, ein »Password« ist nicht erforderlich.

Parallel dazu existiert ein Konferenzsystem, QOM genannt, das den Austausch von Nachrichten mit bestimmten Personengruppen ermöglichen soll. Dieses DFN-Angebot ist ebenfalls unter obiger WIN-Nummer erreichbar, jedoch ist als Login »qom« ohne Password-Angabe einzugeben.

 $1.11 \pm 1.00$ 

йŀ.

#### **ASK-SISY, ASK-Fileserver**

Von der Akademischen Software Kooperation (ASK) an der Universität Karlsruhe werden zwei elektronische Dienste, ASK-SISY und der ASK-Fileserver angeboten, die beide unentgeltlich im akademischen Bereich benutzt werden können. ASK-SISY, das Software Informations System, stellt Softwarebeschreibungen von Produkten, die an Hochschulen entwikkelt oder eingesetzt werden, zur Verfügung. Der Datenbankzugang erfolgt interaktiv nach dem Verbindungsaufbau über die WIN-Nummer 45050365010. Login und »Password« lauten »ask«. Auf dem ASK-Fileserver, der in Aufbau und Kommandostruktur dem Listserver-Konzept entspricht, wird Public-Domain-Software aus dem Hochschulbereich verwaltet.

#### **LIDO Mailserver für KI-Literatur**

Als Mailserver wurde unter UNIX an der Universität Saarbrücken eine bibliographische Datenbank zur Künstlichen Intelligenz entwickelt. Ende 1990 waren dort über 13000 Artikel gespeichert, die über Email abgefragt werden konnten. Bei entsprechender Abfrage erhält man als Ergebnis der Suche sogar ein  $L^{*}T_{*}X$ - (BIBT<sub>E</sub>X)-Format in deutsch oder englisch. Eine Email an [LIDO@CS.UNI-SB.DE m](mailto:LIDO@CS.UNI-SB.DE)it dem Subject-Feld »lidosearch help« oder »lidosearch info« bewirkt, daß nähere Informationen zur Benutzung dieses Literaturdienstes geschickt werden.

#### **Anhang**

#### **Welche Kommandos sind für die Benutzung von Listservern wichtig?**

Wie letztlich ein Kommando an den jeweiligen Listserver gesandt wird, hängt stark von dem Rechner und dem Betriebssystem des jeweiligen Rechenzentrums ab, an dem der Interessent eine Nutzungsberechtigung erhalten hat. Sämtliche Befehle sind an den Listserver, z.B. in Göttingen (LISTSERV@DGOGWDG1) zu richten, während die Nachrichten (mails) direkt an die betreffende Fachliste, z. B. die Archäologieliste ARCH-L@DGOGWDGl, zu richten sind. Auf IBM-Großrechnern unter VM/CMS könnte ein Kommando beispielsweise mit:

TELL LISTSERV AT *NODE Kommando*  (Node = Standort des Listservers), z.B.: TELL LISTSERV AT *DGOGWDG1 REV ARCH-L* 

erfolgen, während die Befehlssequenz auf einer VAX unter VMS:

#### SEND LISTSERV AT *NODE Kommando*

lauten würde. Neben diesen interaktiven Befehlen ist es natürlich möglich, Kommandos in sogenannten »maus« zu versenden. Besondere Bequemlichkeit bietet hier beispielsweise der Einsatz einer Mailer Software. Genauere Informationen dazu bieten die jeweiligen Rechenzentren an.

Folgende Kommandos sind für die Benutzung von Listservern interessant:

INFO

Dieser Befehl bewirkt, daß der Listserver Informationen über die verfügbaren Kurzführer und Hilfedateien schickt.

HELP

 $\pm 1.5\pm 0.$ 

14.77

Nach dem Absenden dieses Befehls erscheint interaktiv eine Kurzbeschreibung aller Listserver-Befehle auf dem jeweiligen Bildschirm.

LIST <Detail | Short | Globah

Durch das List-Kommando wird der Listserver aufgefordert, eine Beschreibung aller Listen zu senden, die sich auf dem jeweiligen Listserver befinden. Diese Information wird - sofern keine Optionen angegeben waren (Standard = »Short«) - interaktiv ausgegeben. Bei Angabe der Option »Detail« (synonym kann auch »Long« verwendet werden) werden hingegen die Kurzbeschreibungen der Listen in einer Datei versandt. Eine Besonderheit stellt die Option »global« dar. Wird ein List-Befehl mit dieser Option zu einem Listserver, der an einem EARN-Knoten installiert ist, geschickt, z.B. an LISTSERV@DEARN, so erhält man eine Datei zugesandt, die alle derzeit bekannten Listen (ca. 1200) weltweit verzeichnet.

SUBScribe <LISTENNAME> *Vorname Nachname*  A LOWER PRINT  $z \cdot R$ .

SUBScribe ARCH-L Heinrich Schliemann

Dieser Befehl wird benutzt, um sich bei einer Liste in die Reihe der Subskribenten einzutragen. In den meisten Fällen geschieht diese Subskription automatisch ohne Einwirken des Listowners. In einigen wenigen anderen Listen entscheidet der Listowner darüber, ob der Subskribent in die Listserver-Liste aufgenommen wird oder nicht.

#### SIGNOFF <LISTENNAME>

#### UNSUBscribe <LISTENNAME>

Durch diese alternativ zu benutzenden Listserver-Befehle kann sich ein Listenmitglied aus der Liste wieder austragen.

### REView <LISTENNAME>

Um zu erfahren, wer bereits bei einer Fachliste subskribiert ist, genügt es, dieses Kommando an den betreffenden Listserver zu senden. Man erhält dann eine Auflistung sämtlicher Benutzerkennungen (Userids) samt Vor- und Nachnamen. Bei einigen anderen Listen können nur Listenmitglieder diesen Befehl absetzen, alle übrigen erhalten dann nur eine kurze Beschreibung der Liste.

#### INDex <LISTENNAME>

Nach Absenden dieses Listserver-Kommandos erhält man eine Übersicht über die vorhandenen Dateien in der betreffenden Listserver-Liste.

#### GET Filename Filetyp

Mit dem Get-Befehl spezifiziert man die Dateien, die man über die betreffende Listserver-Liste erhalten möchte, z.B. »GET ARCH-L LOG9109. Die vorhandene Software kann ebenfalls mit diesem Befehl kostenfrei angefordert werden. Falls die Software in einem Paket zusammengefaßt wurde, reicht der Befehl: »GET <Dateiname> PACKAGE«. In diesem Fall werden alle benötigten Dateien ohne weiteres Zutun automatisch versandt.

#### **Geisteswissenschaften allgemein:**

.<br>Den gruppelsen kunst

할.

HUMANIST@BROWNVM General Humanities & Computing Focus

HUMBUL@UKACRL Listserv Distribution von HUMBUL

#### **Diskussionsgruppen aus dem historischen Bereich:**

 $\mathcal{L}_{\rm{max}}$  ,  $\mathcal{L}_{\rm{max}}$ 

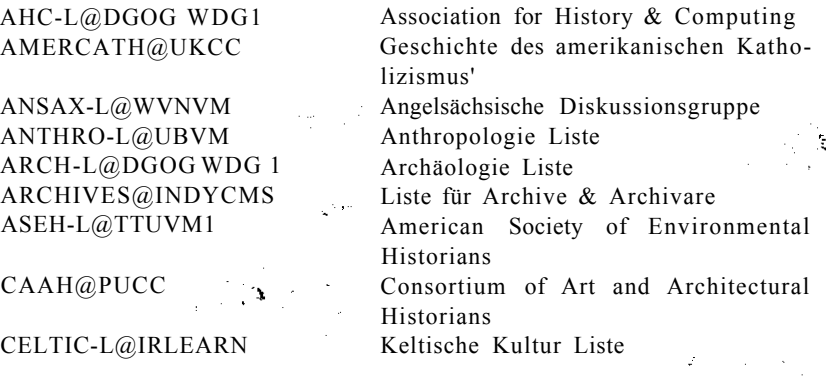

152

Historical Social Research, Vol. 16 — 1991 — No. 4, 144-154

CONTEX-L@U OTTAWA Alte Texte Diskussion Gruppe Interdisz. Diskussionsgruppe zum 18. C18-L@PSUVM Jahrhundert ء اب EMEDCH-L@USCVM Frühmittelalterliches China ESPORA-L@UKANVM Geschichte Spaniens und Portugals FICINO@UTORONTO Reformations- & Renaissance-Geschichts-Liste HISTEC-L@UKANVM Geschichte des evangelischen Christentums HISTORY@DGOGWDG 1 Geschichts-Liste HISTORY@FINHUTC (Peered) Geschichts-Liste HISTORY@RUTVMl (Peered) Geschichts-Liste HISTORY@UBVM (Peered) Geschichts-Liste Diskussionsforum für jüdische Gesch. IOUDAIOS@YORKVM 1 des 1. Jhs. KLEIO-L@DGOGWDG 1 Liste für Benutzer der Kleio-Software Geschichte an der Universität von KU H IST-L@UK AN VM Kansas L-CHA@UQAM Canadian Hist. Association Conference on Comp. MEDTEXTL@UIUCVMD Mittelalterliche Texte - Philologie, Kodicologie, etc. Museum s-Diskussions-List MUSEUM-L@UNMVM Seltene Bücher und Spezialsammlun-NOTRBCAT@INDYCMS gen PAC ARC-L@WSU VM 1 Pacific Rim Archaeology Interest List ROOTS-L@NDSUVMl Genealogie-Liste VWAR-L@UBVM Vietnam-Kriegs-Diskussions-Liste 9NOV89-L@DBOTUI11 Ereignisse um die Berliner Mauer

#### **Anonymous-FTP-Server mit historischen Informationen**

Einige Dateien für historisch Interessierte werden auf dem Fileserver der Mississippi State University ([RA.MSSTATE.EDU -](http://RA.MSSTATE.EDU) 130.18.80.10) im Verzeichnis »docs/history« und parallel dazu auch auf dem Fileserver der University of Washington (U.[WASHINGTON.EDU -](http://WASHINGTON.EDU) 128.95.136.1) im Verzeichnis »public/ h ist or y« gehalten und können über FTP (File Transfer Protocol) direkt auf den eigenen Rechner übertragen werden.

**Neben historisch orientierten Listen existiert eine Vielzahl von Listen mit nationalen Themen:** 

AFRICA-L@BRUFPB Pan-Afrikanisches Forum AMERSTY@MIAMIU Amerikanische Studien

BALT-L@UBVM

etc.

BALT-L@UKACRL

(Peered) Baltische Republiken - Diskussions-Liste (Peered) Baltische Republiken - Diskussions-Liste (bitte sehen Sie weitere Listen in dem ACADLIST- Verzeichnis nach)

#### **Diskussions- bzw. Organisations-Listen fur Listowner:**

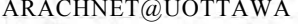

A Loose Association of Elec. Discussion Lists LSTOWN-L@INDYCMS ListServ List Owners List

## **Einige andere interessante Listen:**

ERL-L@TCSVM ETHICS-L(gTWNMOE10

G M L -L@D BOF U B11 GUTNBERG@UIUCVMD LORE@NDSUVMl PHILOSOP@YORKVMl PMC-LIST@NCSUVM PMC-TALK@NCSU VM QNTEVA-L@PSUVM

TEI-L@UICVM

Forschung und Erziehung Ethik im Computerbereich (peered by DEARN, M ARIST, POLYGRAF, UGA) GML Diskussions-Liste Maschinenlesbare Texte Folklore Philosophie Diskussionsforum Postmoderne Kultur Postmoderne Kultur - Gesprächskreis Quantitative Methoden: Theorie and Design Internationale Text Encoding Initiative